Cottenham Primary School SEND Provision Accessing Individual Learning Plans (ILPs)

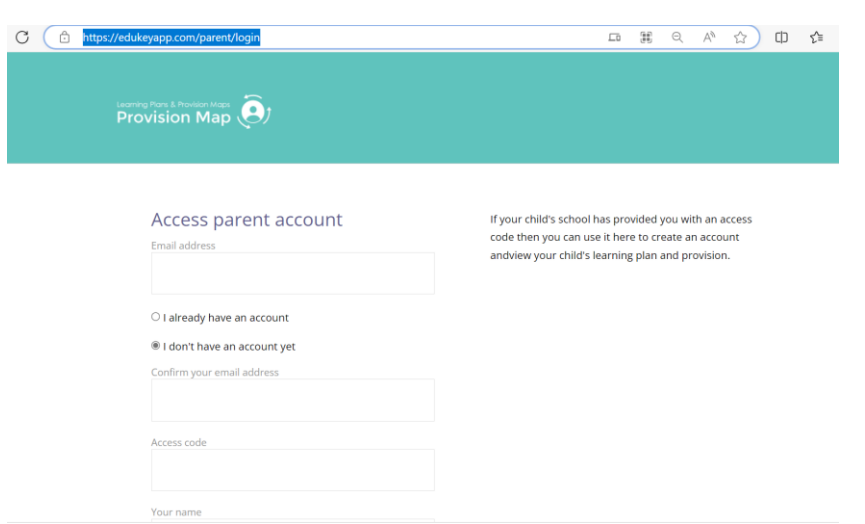

**Step 1** – Access<https://edukeyapp.com/parent/login>

**Step 2** – Enter your details as requested, including the specific code given for your child.

**Step 3** – Once you have completed the registration and logged in you will access your child's current ILP, which will look similar to the one show below.

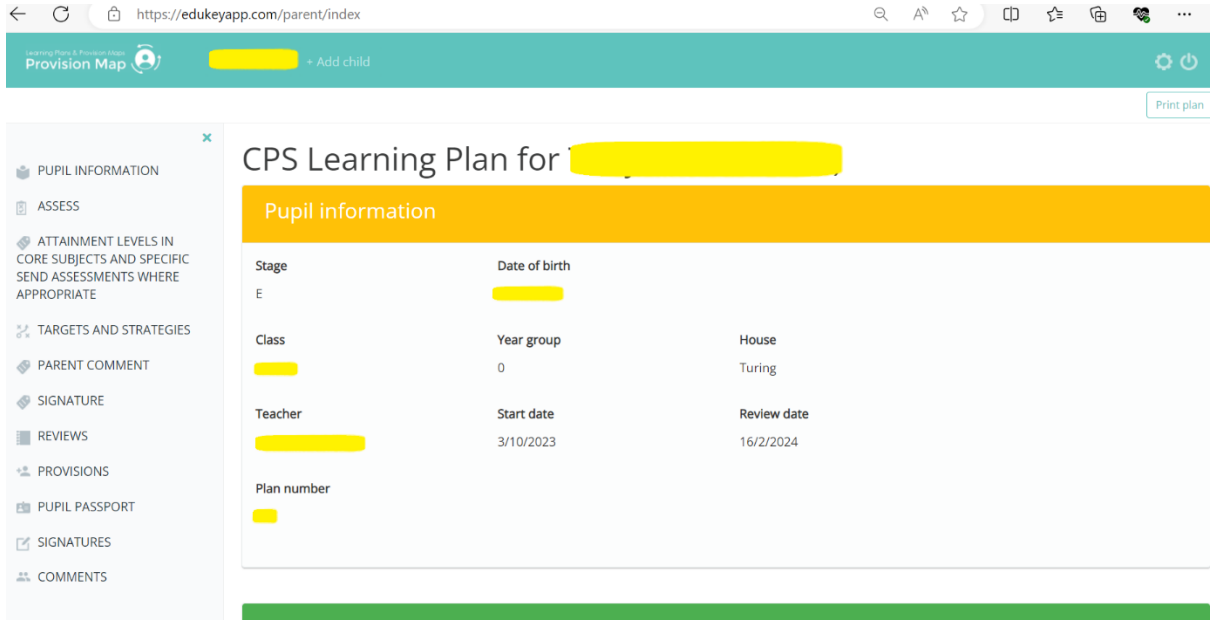

**ASSESS:** If you scroll down the screen you will see a summary of strengths and areas relating to your child's SEND. This section is written and updated by your child's class teacher.

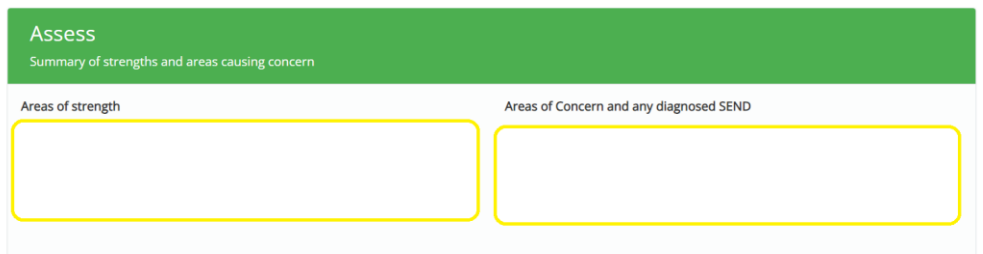

**ATTAINMENT**: This section contains any current assessment data gathered by the school. For current maths, writing and reading levels we record a number followed by WTS ( Working Towards), EXS (Expected level) or GDS ( Working at Greater Depth).

For example;

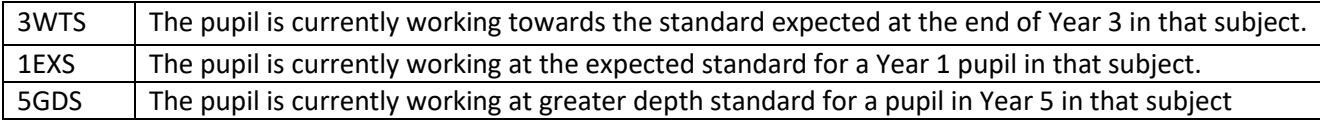

For some pupils, more specific assessments are also completed and recorded as referenced below.

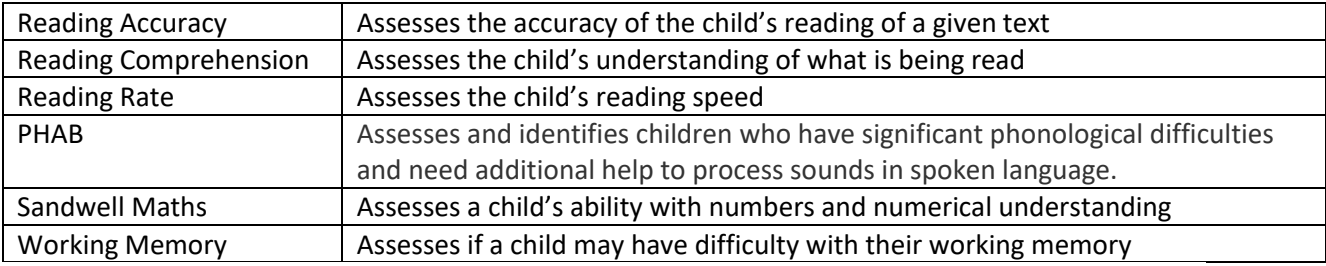

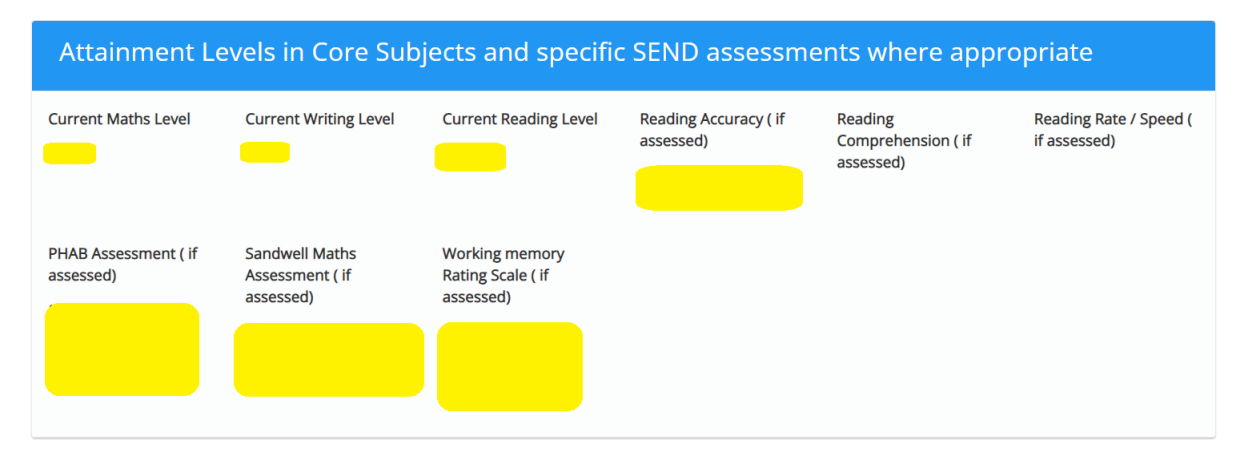

**TARGETS AND STRATEGIES** – This section is written and updated by your child's class teacher and outlines the current targets to be worked on at school and the strategies used to support progress towards the targets.

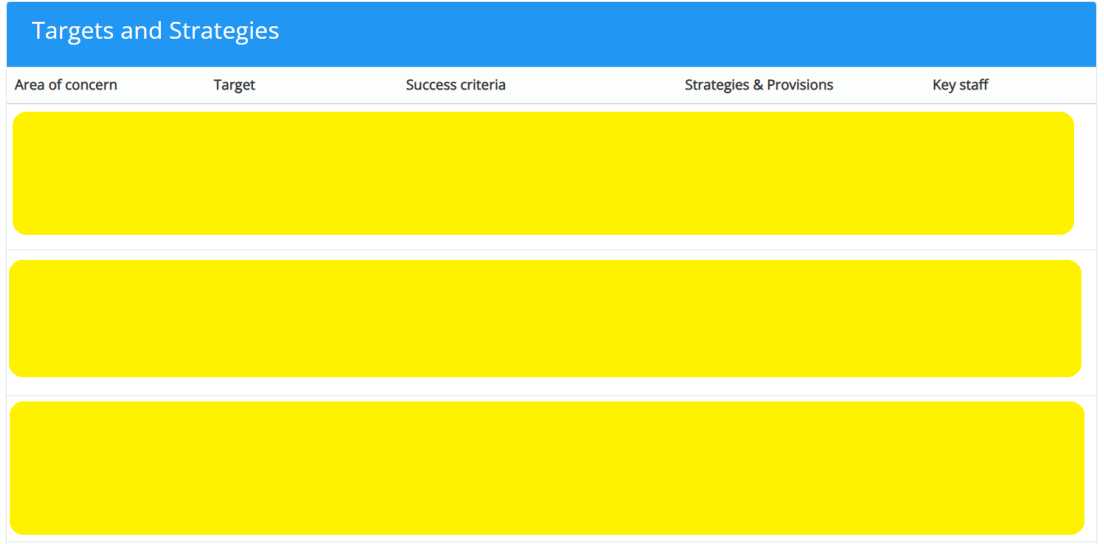

**PARENT COMMENT AND SIGNATURE** – You are invited here to add a comment about your child's SEND. This might relate to how you feel they are supported at school, successes or current challenges. Press SAVE to once you have contributed. It is also useful to date your comment. Your comment will be visible to the teaching staff, Mr Moore and Mrs Eales. Please note that this is not a 'two-way' communication tool but a tool to gather parental views/comments. Please also sign your name in the second box to indicate that you have read your child's plan. If you share the code allocated for your child's online access with a second parent, comments made by one parent will be visible to the other and vice versa.

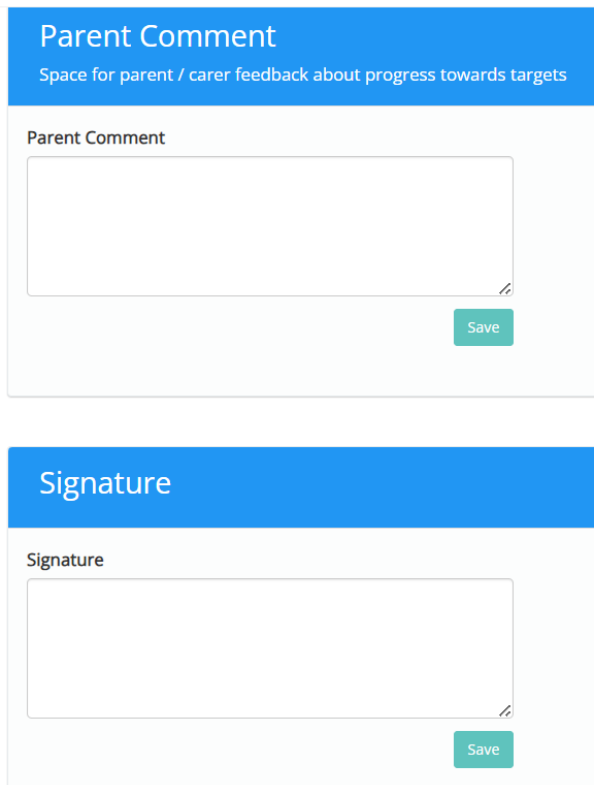

**PROVISIONS** – This section collates a record of specific interventions and provisions accessed by your child during their time in school. The system behind this information is updated by Mrs Eales at the end of each term.

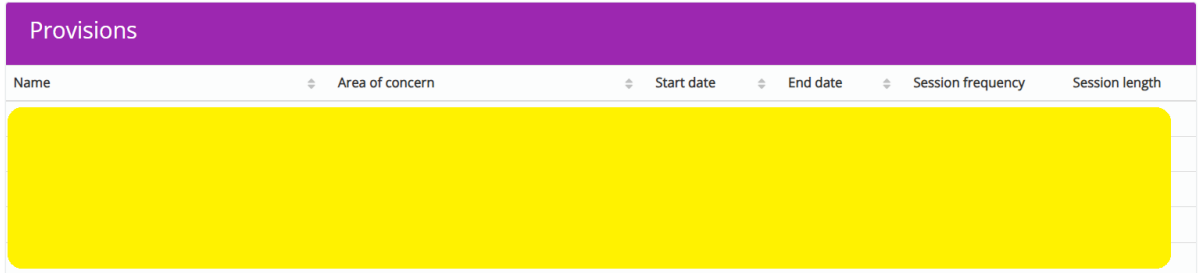

**COMMENTS/MESSAGES** – Please DO NOT use this section. It is not accessible or visible by staff.

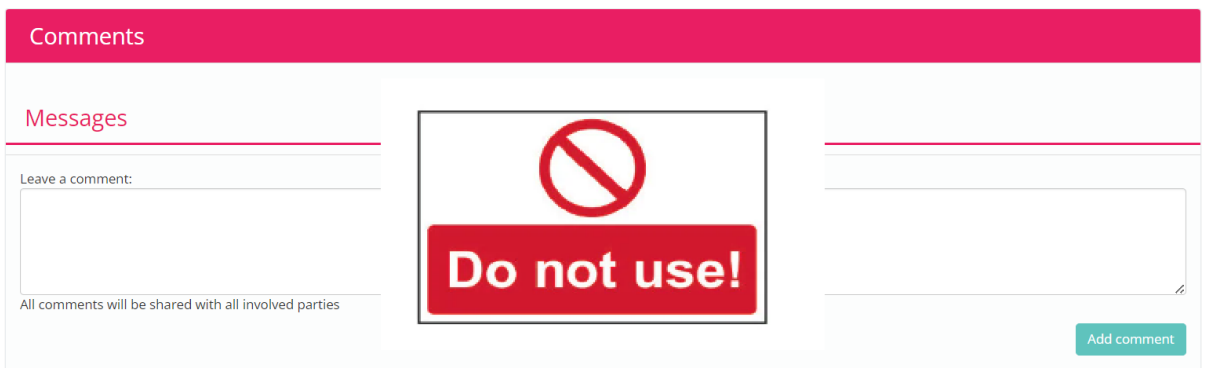

**ACCESSING YOUR CHILD'S PUPIL PASSPORT** – This is a document used to share important information in school about your child with teachers and teaching assistants.

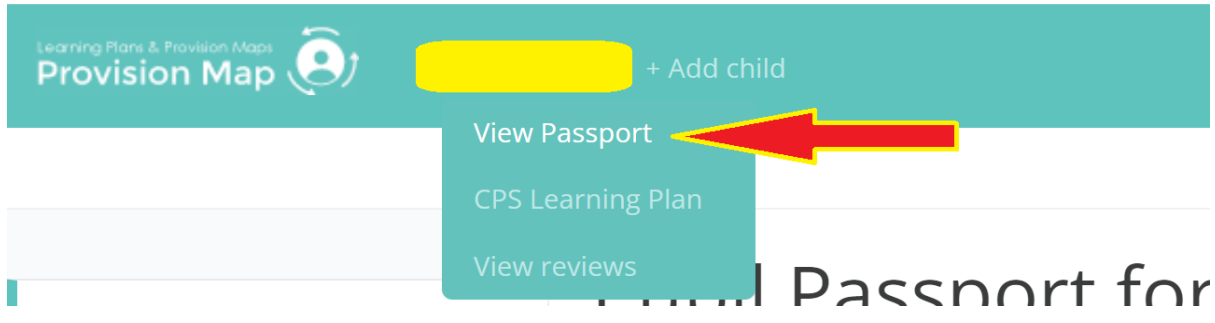

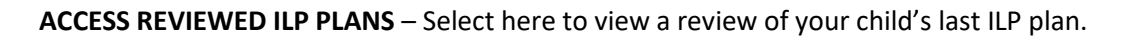

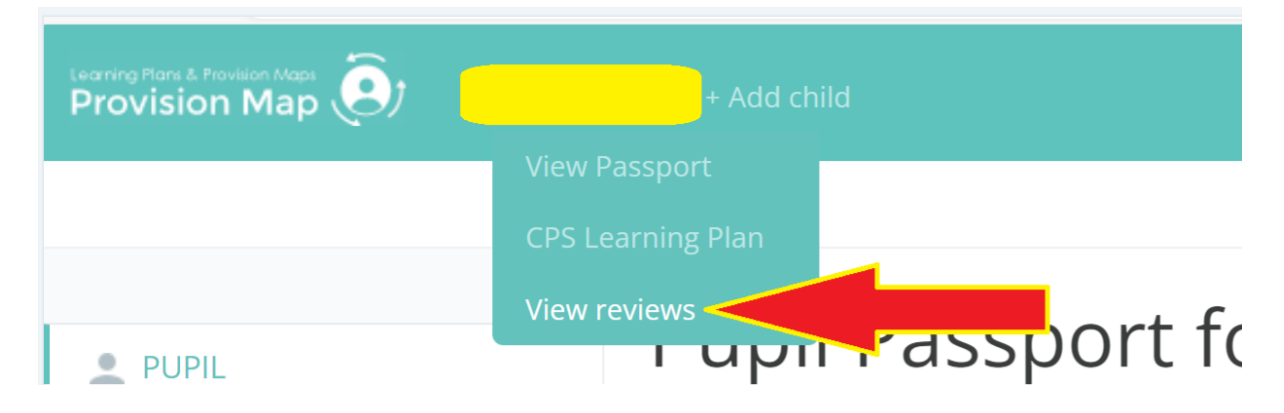

Guidance Updated 15.10.23